# **Lab 2018/03 - Linear Regression basics**

Linear regression (in the simple, univariate case) assumes that the relationship between two variables, x and y, can be modeled by a straight line:

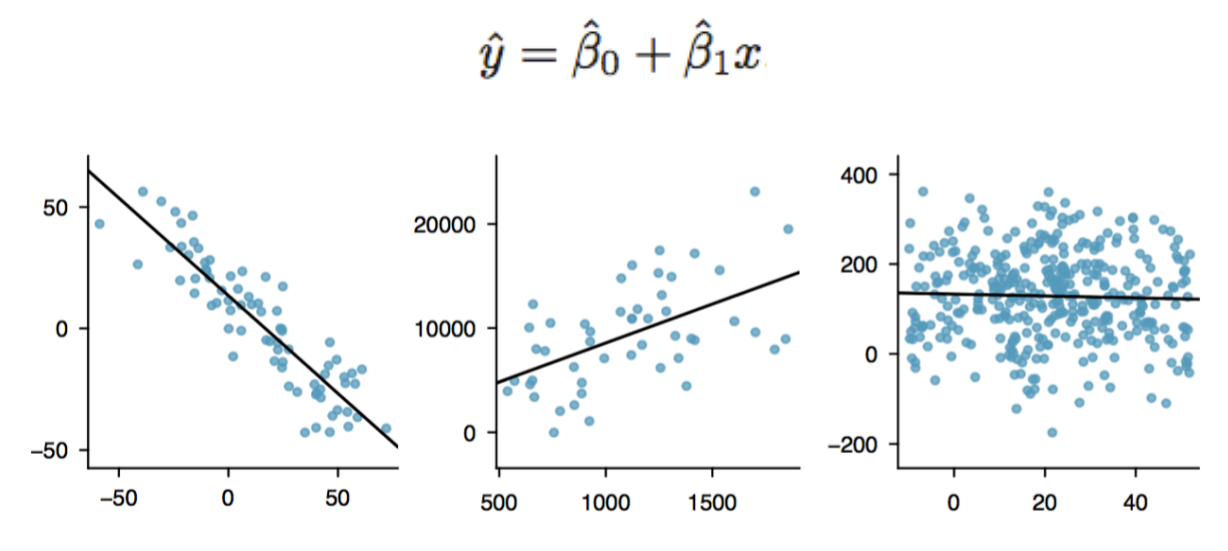

Figure 7.2: Three data sets where a linear model may be useful even though the data do not all fall exactly on the line.

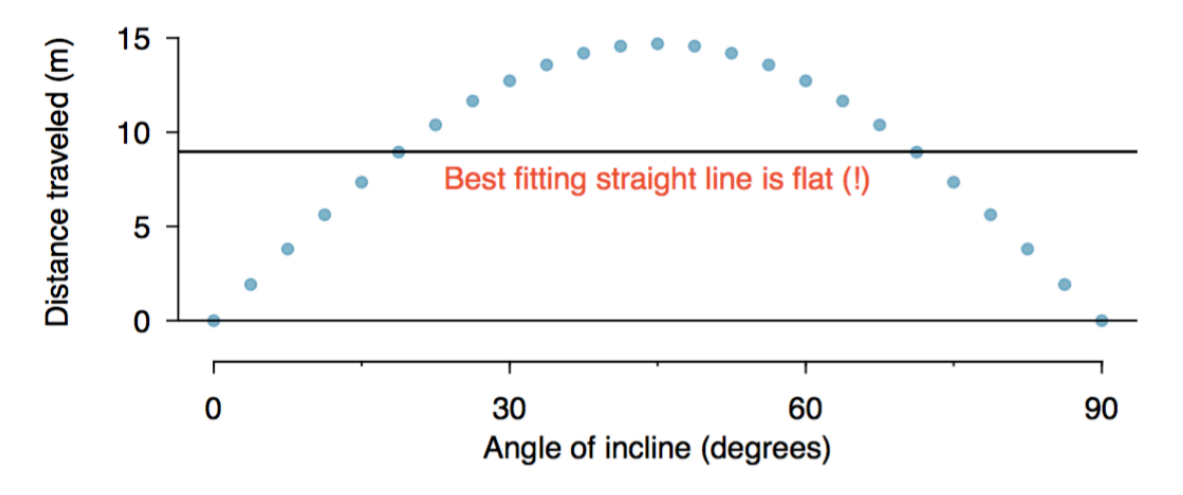

Figure 7.3: A linear model is not useful in this nonlinear case. These data are from an introductory physics experiment.

Conditions for the least squares line to make sense:

- linearity  $\bullet$
- nearly normal residuals
- constant variability

• independent observations

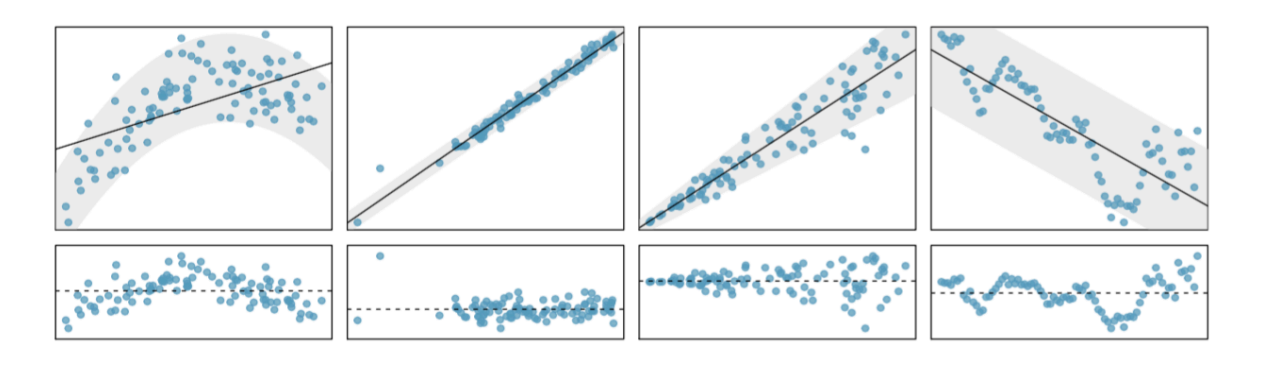

#### **1) Linear regression from scratch**

The exercise has ben solved step by step, using R only to help with calculations. First of all, let us estimate the parameters beta0 (b0) and beta1 (b1), i.e. the intercept and slope of the linear model.

# initialize variables # NOTE: these come from  $y = 2x + 5$  $x = c(0.75,-0.64,1.43,-0.61,0.23,0.43,-1.48,2.06)$  $y = c(6.60, 4.31, 7.51, 3.48, 5.21, 5.74, 1.65, 9.76)$  $n = length(x)$ 

First, calculate b1 (slope) and b0

$$
\hat{\beta}_1 = \frac{\sum_{i=1}^n (x_i - \bar{x})(y_i - \bar{y})}{\sum_{i=1}^n (x_i - \bar{x})^2}, \n\hat{\beta}_0 = \bar{y} - \hat{\beta}_1 \bar{x},
$$

mean(x) # [1] 0.27125 mean(y) # [1] 5.5325  $x - 0.27$ # [1] 0.48 -0.91 1.16 -0.88 -0.04 0.16 -1.75 1.79 y - 5.53 # [1] 1.07 -1.22 1.98 -2.05 -0.32 0.21 -3.88 4.23  $(x-0.27) * (y - 5.53)$ 

# [1] 0.51 1.11 2.30 1.80 0.01 0.03 6.79 7.57 ## sum((x-0.27)  $*(y - 5.53)$ ) = 20.13

 $(x-0.27)^2$ # [1] 0.23 0.83 1.35 0.77 0.00 0.03 3.06 3.20 ## sum((x-0.27)^2) =  $9.47$ ## b1 = slope coefficient = sum((x-0.27)  $*(y - 5.53)$ )/sum((x-0.27)^2)  $b1 = 20.13/9.47$  $# b1 = 2.12$  $\#$  b0 = intercept  $#$  b0 = mean(y) - b1  $*$  mean(x)  $b0 = 5.53 - 2.12 * 0.27$  $#$  b<sub>0</sub> = 4.96 # given the parameters we calculated, the estimated yhat =  $4.96 + 2.12 \times x$ # plot the points plot(x,y) # draw the estimated function abline(b0,b1); # draw the original function abline(5,2,col="red")

#### **2) Calculate the residuals: RSS**

 $yhat = b0 + b1 * x$  $RSS=sum((y-yhat)^2)$ # RSS = 1.059709

Note that this value of RSS is a minimum by definition: changing values of b0 and b1 RSS will always be bigger!

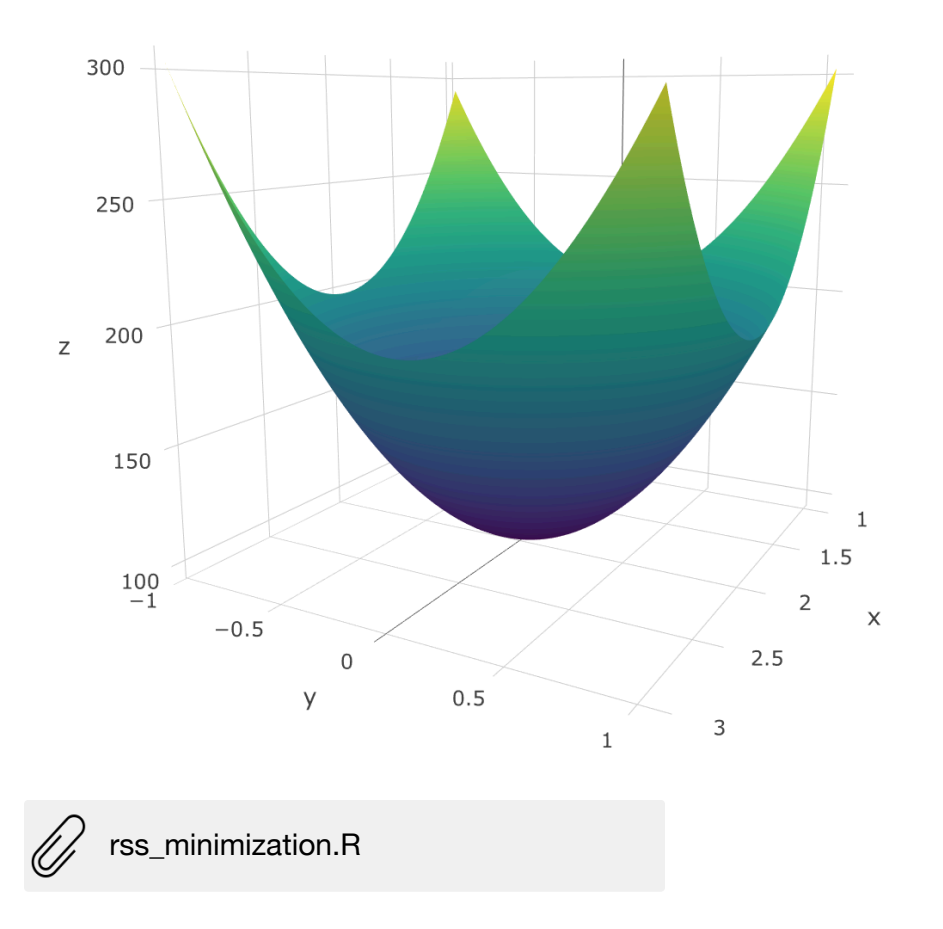

## **3) Calculate the standard error:**

The standard error tells you the average amount that your estimated parameters differ from the actual values they have in f(x)

$$
\text{SE}(\hat{\beta}_0)^2 = \sigma^2 \left[ \frac{1}{n} + \frac{\bar{x}^2}{\sum_{i=1}^n (x_i - \bar{x})^2} \right], \quad \text{SE}(\hat{\beta}_1)^2 = \frac{\sigma^2}{\sum_{i=1}^n (x_i - \bar{x})^2}.
$$

(NOTE: in both formulas, the more the  $x_i$  are spread from their mean the smaller the standard error is)

We already have mean(x) =  $0.27$ . However, in practice we don't know sigma (we are usually not given the original distribution), so we need to estimate that. RSE (the Residual Standard Error) is a good estimate for the standard deviation sigma:

# $RSE = \sqrt{RSS/(n-2)}$

(NOTE the n-2: we are doing an *unbiased estimation* two parameters, beta0 and beta1, thus we are losing two degrees of freedom)

 $RSE = sqrt(RSS/(n-2))$ 

 $# RSE = 0.42$ 

 $\text{SEb0} = \text{sqrt}(.42^{\text{-}2} \cdot (1/8 + (0.27^{\text{-}2} / 9.47)))$  $#$  SEb0 = 0.1529965  $SEb1 = sqrt(.42^2 / 9.47)$  $#$  SEb1 = 0.1364817

#### **4) Compute 95% confidence intervals**

The 95% confidence interval for beta1 approximately takes the form:

$$
\hat{\beta}_1 \pm 2\cdot\text{SE}(\hat{\beta}_1)
$$

(works similarly for beta0)

c(b1-2\*SEb1, b1+2\*SEb1) # [1] 1.852697 2.398623

c(b0-2\*SEb0, b0+2\*SEb0) # [1] 4.651607 5.263593

NOTE that 2 is just an approximation (see note 3 at page 66). The next step will show how to calculate the proper interval to have 95% confidence (and 6 DOF).

#### **5) Compute the t-statistic**

 $t = (b1-0) / (SEb1) = 15.56769$ 

For simple linear regression we use a t-distribution with n − 2 degrees of freedom: the sample size minus the number of estimated parameters.

Look up the table with the pre-computed probabilities for different degrees of freedom and values of t:

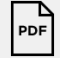

ips6e\_table-d.pdf

(original source: [http://bcs.whfreeman.com/ips6e/content/cat\\_050/ips6e\\_table-d.pdf\)](http://bcs.whfreeman.com/ips6e/content/cat_050/ips6e_table-d.pdf)

## **6) Recall RSE and compute R^2**

RSE is an estimate of the *lack of fit:* 

$$
\text{RSE} = \sqrt{\text{RSS}/(n-2)}
$$

% TSS = total sum of squares (similar to RSS but wrt the mean and not the yi)

 $TSS = sum((y-mean(y))^2)$ % [1] 43.84995

```
% compute R^2 (a proportion of variance explained)
Rs = (TSS-RSS)/TSS% [1] 0.9758408
% NOTE: a value near 0 indicates that the regression did not explain much of the
variability 
% in the response; this might occur because the linear model is wrong, or the inherent
error 
% σ2 is high, or both.
```
% show relationship between R^2 and correlation in the univariate case  $cor(x,y)^2$ 

## **7) Show semi-automatic solution**

The experiment above can be conducted in a faster way, just by making R do more calculations (instead of moving actual numbers from one formula to another - that was just to give a step-by-step introduction to linear regression). Here is the code:

# initialize variables  $x = c(0.75, -0.64, 1.43, -0.61, 0.23, 0.43, -1.48, 2.06)$  $y = c(6.60, 4.31, 7.51, 3.48, 5.21, 5.74, 1.65, 9.76)$  $n = length(x)$ # find parameters  $b1 = sum((x-mean(x)) * (y-mean(y))) / sum((x-mean(x))^2)$  $b0 = \text{mean}(y) - b1$  \* mean(x) # calculate RSS and RSE  $\text{what} = \text{b0} + \text{b1} * \text{x}$ RSS=sum((y-yhat)^2)  $RSE = sqrt(RSS/(n-2))$ # calculate SEb0 and SEb1 SEb0 = sqrt(RSE^2 \* (1/length(x) + mean(x)^2/sum((x-mean(x))^2)))  $\mathsf{SED1} = \mathsf{sqrt}(\mathsf{RSE}^{\wedge}2 / \mathsf{sum}(\mathsf{(x-mean(x)})^{\wedge}2))$ # compute t-statistics  $t0 = (b0-0) / (SEb0)$  $t1 = (b1-0) / (SEb1)$ # compute R^2  $TSS = sum((y-mean(y))^2)$  $Rs = (TSS-RSS)/TSS$ 

**8) Redo everything automagically with R**

help(lm)

 $x = c(0.75,-0.64,1.43,-0.61,0.23,0.43,-1.48,2.06)$  $y = c(6.60, 4.31, 7.51, 3.48, 5.21, 5.74, 1.65, 9.76)$  $n = length(x)$ 

plot(x,y)  $fit = Im(y \sim x)$ abline(fit) abline(5,2,col="red")

# show that the values we find are consistent with the ones we calculated previously summary(fit) coef(fit) confint(fit)

# show that predictions can also be done  $predict(fit, data-frame(x = 4), interval='confidence")$ 

#### **9) Finally, show how estimates change with (1) number of points and (2) variance**

# more points  $x = \text{rnorm}(100)$  $y = 2 * x + \text{norm}(100, 5, .5)$ 

 $lm.fit = lm(y \sim x)$ plot(x,y); abline(lm.fit); abline(5,2,col="red") summary(lm.fit)

# same points as in simple experiment, much more variance  $x = \text{rnorm}(8)$  $y = 2 * x + \text{rnorm}(8, 5, 5)$ 

 $n = 10$ x mean  $= 0$  $x$  sd = 1 slope  $= 4$  $intercept = 0$  $noise_mean = 0$  $noise_s$ d = 1  $x =$  rnorm(n,  $x$  mean,  $x$  sd)  $y = slope * x + intercept + rnorm(n, noise_mean, noise sd)$ plot(x,y) abline(intercept,slope,col="red") fit =  $Im(y \sim x)$ abline(fit, col="green")

Additional material:

- Chapter 9 (linear regression) from Howard J. Seltman's "Experimental Design and Analysis": <http://www.stat.cmu.edu/~hseltman/309/Book/Book.pdf>
- "Standard errors for Regression Equations", referencing Kennedy, Joh B. and Adam M. Neville, "Basic Statistical Methods for Engineers and Scientists", 3rd, Harper and Row, 1986.

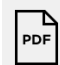

Standard Errors for Regression

Equations.pdf